# Local observable

# **LHC Optics Measurement and Correction**

Andreas Wegscheider

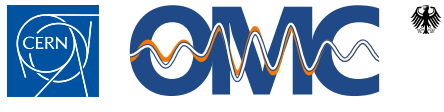

für Bildung und Forschung

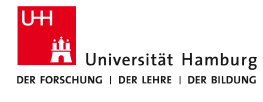

. . . . . . . . . . . . . . . . . . . . . . . . . . . . . . . . . . . . . . . . A. Wegscheider LHC OMC **1/29 LHC OMC LHC OMC 1/29** 

- 
- 

Local observable

derivation Simulations

2 Local observable

3 Slide Dump

1 Overview of LHC optics measurements and corrections

LHC Optics Commissioning

• Measurement and Correction steps

Devices and Tools

**• Software suite** 

. . . . . . . . . . . . . . . . . . . . . . . . . . . . . . . . . . . . . . . . A. Wegscheider LHC OMC 2 / 29

# **Overview of LHC optics measurements and corrections**

Overview

# **Importance of Optics Commissioning**

**Machine protection**

Ph.D thesis of F.Burkhart

LHC Optics Commissioning

Local observable

**Machine performance**

- ▶ **Optics errors can reduce delivered luminosity**
- ▶ **Optics errors can create luminosity imbalance between experiments** critical for ATLAS and CMS aim for 1% level control of  $\beta^*$
- ▶ **High quality optics improves operational control**

# **Importance of Optics Commissioning**

#### **Optics studies make up a significant proportion of annual LHC commissioning with beam**

We need to commission multiple machine configurations  $\rightarrow$  necessity of fast and reliable commissioning software **Many optics settings have to be (re-)commissioned**

Injection, Low- $\beta^*$  (several  $\beta^*$ -values), special optics (Ion, high- $\beta^*$ , high  $\beta$  at injection, VdM

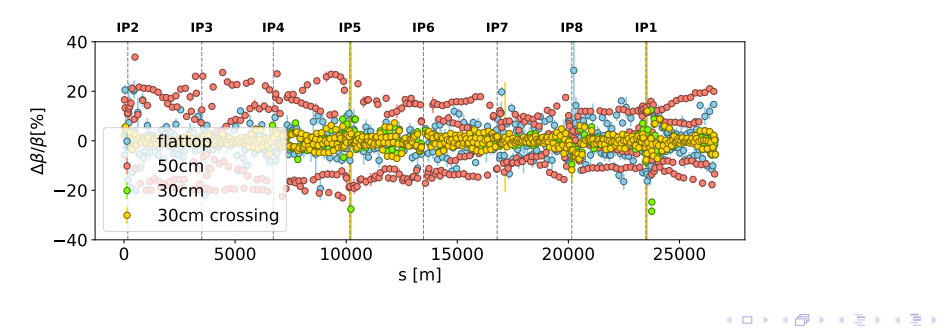

. .

 $2Q$ 

Wegscheider

**HC Optics Commissioning** 

# **Optics measurements via AC-Dipole**

**Use AC-Dipole to drive coherent beam oscillation**

• No decoherence

Devices and Tools

Local observable

No blow up due to adiabatic ramp-up/down

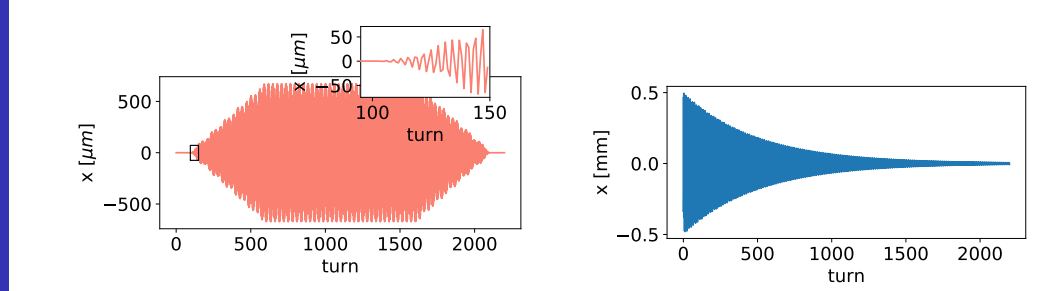

#### **effect of driven motion has to be compensated**

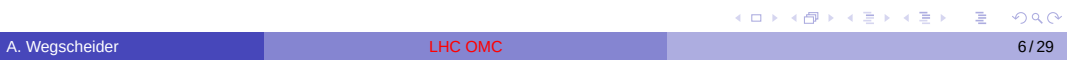

# **BPMs**

Wegscheider

Devices and Tools

Local observable

- More than 500 dual plane beam position monitors record turn-by-turn betatron oscillation data during kicks
- Spectral analysis to obtain phase advances between BPMs
- Reconstruct  $\beta$  functions via N-BPM method

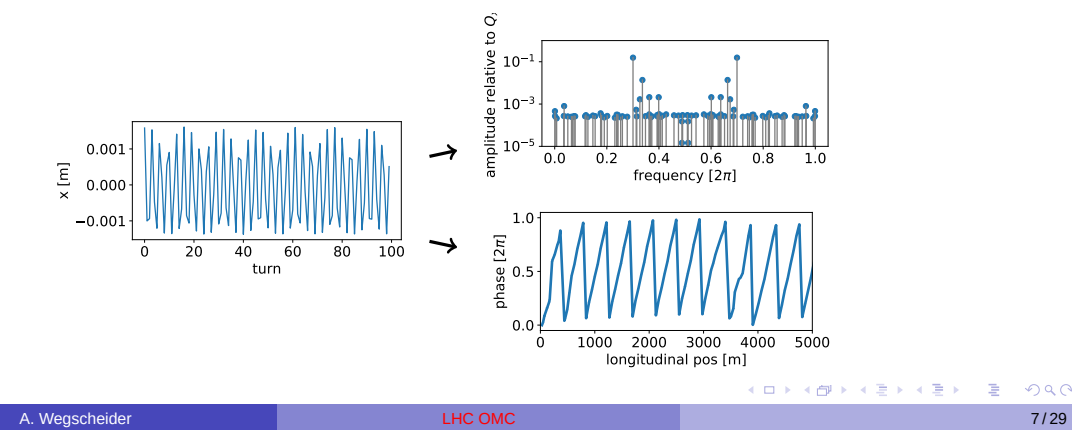

. .

 $2Q$ 

## **Beta Function**

#### **Beta from phase**

Measurement and Correction steps

The  $\beta$  function can be calculated from the measured phase advances via:

$$
\beta_i = \frac{\cot\varphi_{ij} - \cot\varphi_{ik}}{\cot\varphi_{ij}^{\text{model}} - \cot\varphi_{ik}^{\text{model}}}\beta_i^{\text{model}}
$$
(1)

#### **Improvements in**  $\beta$  **calculation**

- Traditionally neighbouring BPMs
- improvement through averaging over several combinations, using error propagation to get correlations
- **•** further improvement using analytical formula for error propagation

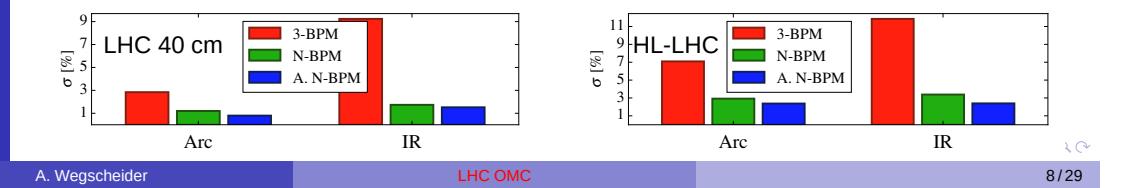

## **Local errors**

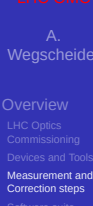

Local observable

### **First: apply corrections of large local errors**

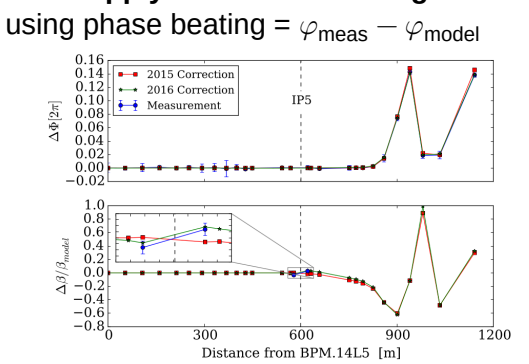

Phase beating corrected by 2015 and 2016 optics, but only 2016 also reproduces  $\beta$  beating.

#### **Segment-by-segment technique**

- **•** Treat segment of ring as transfer line, propagate measured optics from entrance, then compare modelled phase propagation to measurement
- Use models to reproduce phase deviation and apply to real LHC

# **K-Modulation**

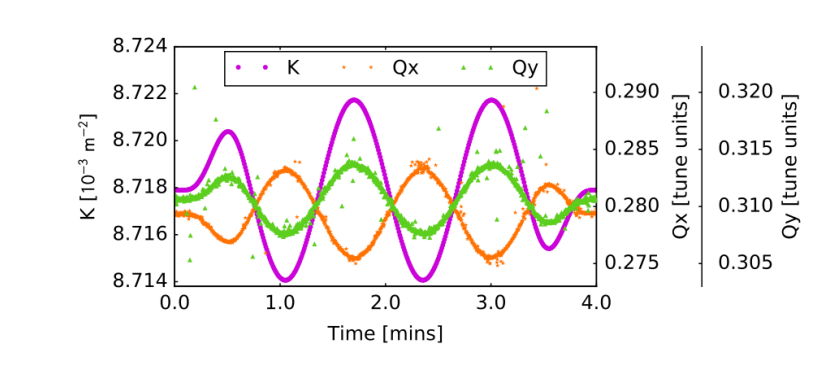

### **Use K-Modulation to better constrain corrections in interaction region**

**Overview** 

Measurement and Correction steps

Local observable

# **After local corrections**

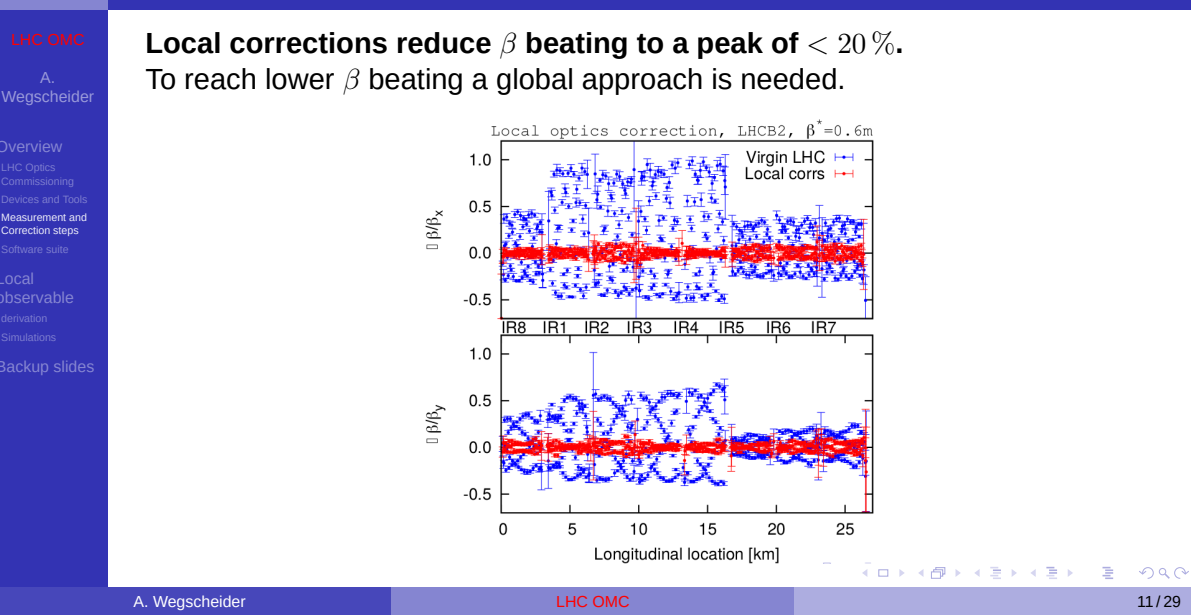

# **Global Corrections**

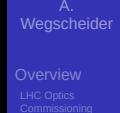

Measurement and

Correction steps

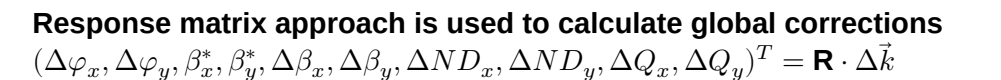

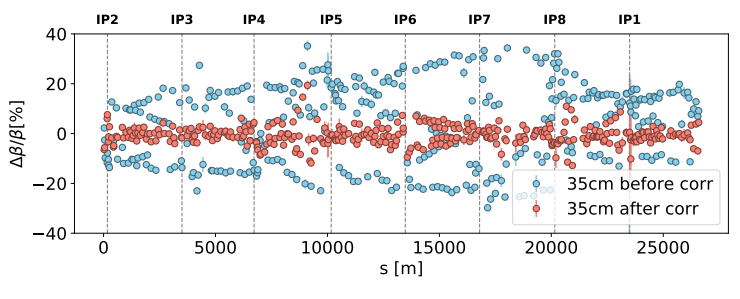

*Figure:* ATS optics MD.  $\beta^* = 35$  cm

# **Coupling correction**

## **Correct linear transverse coupling**

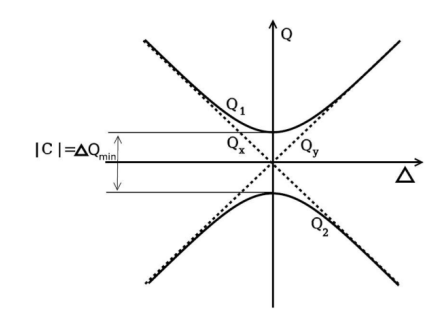

drives  $Q_x - Q_y$  resonance relevant to

- working point
- dynamic aperture / lifetime
- amplitude dependent colsest tne approach
- $\bullet$   $Q$ -footprint distortion -> instabilities

correct by minimising strength of  $Q_x\!Q_y$  resonance

Measurement and Correction steps

Local observable

## **Overview of the software**

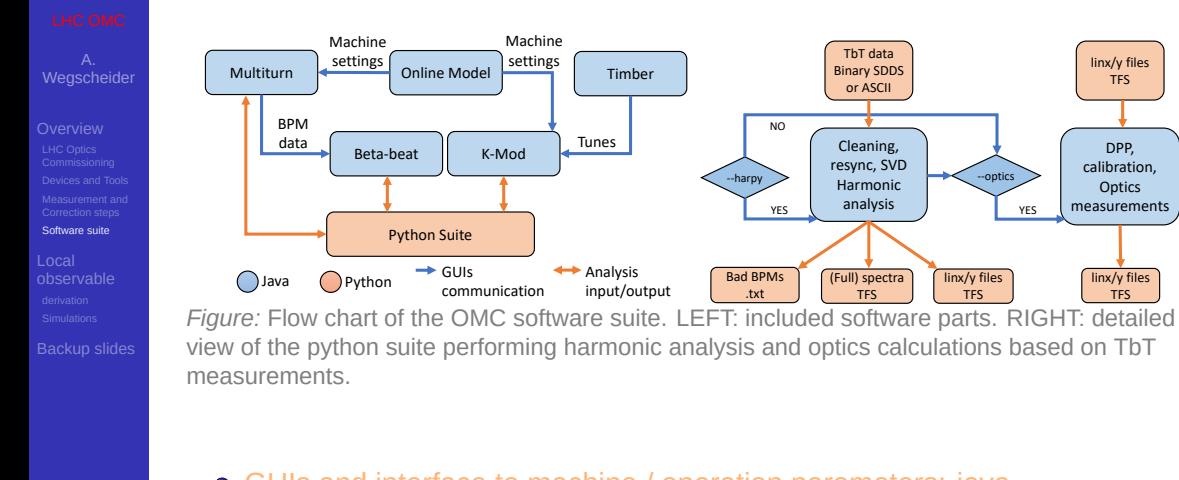

- GUIs and interface to machine / operation parameters: java.
- **•** calculations: python.

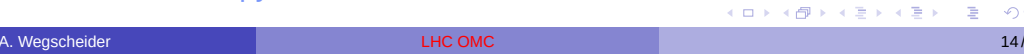

## **Overview of the software**

# **Overview** Correction steps<br>**Software suite** Local observable Tune &

**Collection of python scripts to calculate optics functions and corrections** Main considerations:

- keep maintainability and extensibility
- provide highest possible precision and accuracy
- have acceptable time efficiency for online analysis
- be independent of accelerator

CERN has several accelerators, three of which routinely use our software (LHC, PSBooster, PS)

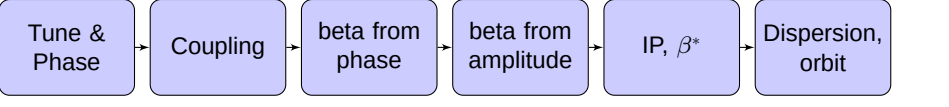

Local observable

# **Local observable**

# **Introduction**

### **The aim is to locate error sources**

need local observables, i.e. terms that only depend on lattice parameters and error sources in a localised region

Local observable **derivation**<br>Simulations

Betatron oscillation due to a quadrupolar field errors

$$
\hat{x}_i = \mathcal{R}\left\{ (1 - f_{2000,i}^*) \sqrt{2I_x} e^{-i[2\pi N Q_x + \psi_{x,0}]} \right\}
$$
 (2)

 $(f_{2000}% ,\_{\rm L})$  is generated by quadrupolar field errors  $\delta K_{1}\rangle$ 

$$
f_{2000,i} = \frac{\sum \delta K_{1,w} \beta_w e^{-2i\varphi_{wi}}}{8(1 - e^{-4\pi Q_x})}
$$
(3)

creates phase advance beating between elements:

$$
\Delta \varphi_{ij} = -2h_{1100,ij} + 4\mathcal{R} \left\{ f_{2000,j} - f_{2000,i} \right\} + O(f^2)
$$
\n(4)

Local observable derivation

Betatron oscillation due to a quadrupolar field errors

$$
\hat{x}_i = \mathcal{R}\left\{ (1 - f_{2000,i}^*) \sqrt{2I_x} e^{-i[2\pi N Q_x + \psi_{x,0}]} \right\}
$$
 (2)

 $(f_{2000})$  is generated by quadrupolar field errors  $\delta K_1)$ 

Local observable derivation

$$
f_{2000,i} = \frac{\sum \delta K_{1,w} \beta_w e^{-2i\varphi_{wi}}}{8(1 - e^{-4\pi Q_x})}
$$
(3)

creates phase advance beating between elements:

$$
\Delta \varphi_{ij} = -2h_{1100,ij} + 4\mathcal{R} \left\{ f_{2000,j} - f_{2000,i} \right\} + O(f^2)
$$
 (4)

Up to first order in  $f_{2000},\,|f_{2000}|,\,{\cal I}\left\{f_{2000}\right\},\,{\cal R}\left\{f_{2000}\right\}$  and  $\delta K_{1}.$ 

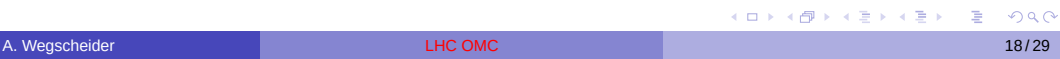

Betatron oscillation due to a quadrupolar field errors

$$
\hat{x}_i = \mathcal{R}\left\{ (1 - f_{2000,i}^*) \sqrt{2I_x} e^{-i[2\pi N Q_x + \psi_{x,0}]} \right\}
$$
 (2)

 $(f_{2000}% ,\_{\rm L})$  is generated by quadrupolar field errors  $\delta K_{1}\rangle$ 

$$
f_{2000,i} = \frac{\sum \delta K_{1,w} \beta_w e^{-2i\varphi_{wi}}}{8(1 - e^{-4\pi Q_x})}
$$
(3)

creates phase advance beating between elements:

$$
\Delta \varphi_{ij} = -2h_{1100,ij} + 4\mathcal{R} \left\{ f_{2000,j} - f_{2000,i} \right\} + O(f^2)
$$
 (4)

global terms in red

derivation

Up to first order in  $f_{2000},\,|f_{2000}|,\,{\cal I}\left\{f_{2000}\right\},\,{\cal R}\left\{f_{2000}\right\}$  and  $\delta K_{1}.$ 

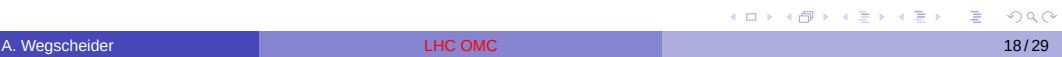

# **Elimination of global terms**

$$
\Delta \varphi_{ij} = -2h_{1100,ij} + 4\mathcal{R} \left\{ f_{2000,j} - f_{2000,i} \right\} \tag{5}
$$

$$
= \bar{h}_{ij} - 8\sin^2\varphi_{ij}^{\mathsf{m}}\mathcal{R}\left\{f_i\right\} - 8\sin\varphi_{ij}^{\mathsf{m}}\cos\varphi_{ij}^{\mathsf{m}}\mathcal{I}\left\{f_i\right\} \tag{6}
$$

$$
(7)
$$

Eliminate  $\mathcal{R}\left\lbrace f_{i}\right\rbrace$  by resummation:

Local observable derivation

$$
\frac{\Delta\varphi_{ij}}{\sin^2\varphi_{ij}^{\mathsf{m}}} - \frac{\Delta\varphi_{ik}}{\sin^2\varphi_{ik}^{\mathsf{m}}} = \frac{\bar{h}_{ij}}{\sin^2\varphi_{ij}^{\mathsf{m}}} - \frac{\bar{h}_{ik}}{\sin^2\varphi_{ik}^{\mathsf{m}}} - 8\left(\cot\varphi_{ij}^{\mathsf{m}} - \cot\varphi_{ik}^{\mathsf{m}}\right)\mathcal{I}\left\{f_i\right\} \tag{8}
$$

Repeat this method to eliminate  $\mathcal{I}\left\lbrace f_{i}\right\rbrace$ :

$$
\frac{\frac{\Delta\varphi_{ij}}{\sin^2\varphi_{ij}^m}-\frac{\Delta\varphi_{ik}}{\sin^2\varphi_{ik}^m}}{\text{Cot}\varphi_{ij}^m-\text{Cot}\varphi_{ik}^m}-\frac{\frac{\Delta\varphi_{ij}}{\sin^2\varphi_{ij}^m}-\frac{\Delta\varphi_{il}}{\sin^2\varphi_{il}^m}}{\text{Cot}\varphi_{ij}^m-\text{Cot}\varphi_{il}^m}=\frac{\frac{\bar{h}_{ij}}{\sin^2\varphi_{ij}^m}-\frac{\bar{h}_{ik}}{\sin^2\varphi_{ik}^m}}{\text{Cot}\varphi_{ij}^m-\text{Cot}\varphi_{ik}^m}-\frac{\frac{\bar{h}_{ij}}{\sin^2\varphi_{ik}^m}}{\text{Cot}\varphi_{ij}^m-\text{Cot}\varphi_{ik}^m}-\frac{\frac{\bar{h}_{ij}}{\sin^2\varphi_{ij}^m}-\frac{\bar{h}_{il}}{\sin^2\varphi_{il}^m}}{\text{Cot}\varphi_{ij}^m-\text{Cot}\varphi_{ik}^m}
$$
\nA. Wegscheder

\nTHE OMC

# **Elimination of global terms**

$$
\Delta\varphi_{ij} = -2h_{1100,ij} + 4\mathcal{R}\left\{f_{2000,j} - f_{2000,i}\right\}
$$
\n(5)

$$
= \bar{h}_{ij} - 8\sin^2\varphi_{ij}^{\mathfrak{m}} \mathcal{R} \left\{ f_i \right\} - 8\sin\varphi_{ij}^{\mathfrak{m}} \cos\varphi_{ij}^{\mathfrak{m}} \mathcal{I} \left\{ f_i \right\} \tag{6}
$$

$$
(7)
$$

Eliminate  $\mathcal{R}\left\lbrace f_{i}\right\rbrace$  by resummation:

Local observable derivation Simulations

$$
\frac{\Delta\varphi_{ij}}{\sin^2\varphi_{ij}^{\mathsf{m}}} - \frac{\Delta\varphi_{ik}}{\sin^2\varphi_{ik}^{\mathsf{m}}} = \frac{\bar{h}_{ij}}{\sin^2\varphi_{ij}^{\mathsf{m}}} - \frac{\bar{h}_{ik}}{\sin^2\varphi_{ik}^{\mathsf{m}}} - 8\left(\cot\varphi_{ij}^{\mathsf{m}} - \cot\varphi_{ik}^{\mathsf{m}}\right)\mathcal{I}\left\{f_i\right\} \tag{8}
$$

Repeat this method to eliminate  $\mathcal{I}\left\{f_{i}\right\}$ :

$$
\Phi_{ijkl}^{\text{meas}} = \Phi_{ijkl}^{\text{model}}
$$
 (9)

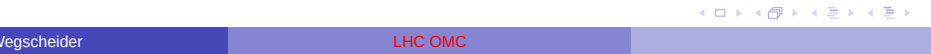

# **Elimination of global terms**

$$
\Delta \varphi_{ij} = -2h_{1100,ij} + 4\mathcal{R} \left\{ f_{2000,j} - f_{2000,i} \right\} \tag{5}
$$

$$
= \bar{h}_{ij} - 8\sin^2\varphi_{ij}^{\mathsf{m}}\mathcal{R}\left\{f_i\right\} - 8\sin\varphi_{ij}^{\mathsf{m}}\cos\varphi_{ij}^{\mathsf{m}}\mathcal{I}\left\{f_i\right\} \tag{6}
$$

(7)

**Special case:** model phase advances of  $n\pi$ :

Local observable derivation

$$
\Delta \varphi_{ij} = \bar{h}_{ij} \tag{8}
$$

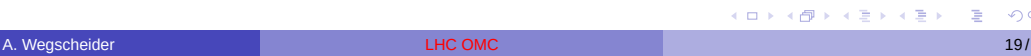

Local observable derivation<br>**Simulations**  $\Delta \varphi_{ij}$  $\frac{\Delta \varphi_{ij}}{\sin^2 \varphi^{\sf m}_{ij}} - \frac{\Delta \varphi_{ik}}{\sin^2 \varphi^{\sf m}_{i}}$  $\overline{\sin^2\varphi^{\mathsf{m}}_{ik}}$  $\cot\!\varphi_{ij}^{\mathsf{m}} - \cot\!\varphi_{ik}^{\mathsf{m}}$ −  $\Delta\varphi_{ij}$  $\frac{\Delta \varphi_{ij}}{\sin^2 \varphi^{\sf m}_{ij}} - \frac{\Delta \varphi_{il}}{\sin^2 \varphi^{\sf m}_{ij}}$  $\overline{\sin^2\varphi^{\mathsf{m}}_{il}}$  $\cot\!\varphi_{ij}^{\mathsf{m}}-\cot\!\varphi_{il}^{\mathsf{m}}$ =  $\frac{\bar{h}_{ij}}{\sin^2\varphi_{ij}^\mathfrak{m}} - \frac{\bar{h}_{ik}}{\sin^2\varphi_{ik}^\mathfrak{m}}$  $\cot\!\varphi_{ij}^{\mathsf{m}} - \cot\!\varphi_{ik}^{\mathsf{m}}$ −  $\frac{\bar{h}_{ij}}{\sin^2\varphi_{ij}^\mathfrak{m}} - \frac{\bar{h}_{il}}{\sin^2\varphi_{il}^\mathfrak{m}}$  $\cot\!\varphi_{ij}^{\mathsf{m}}-\cot\!\varphi_{il}^{\mathsf{m}}$ (9) Local error sources:  $\bar{h}_{ij} = \frac{1}{2} \sum_{w \in I}$  $\beta_w^{\mathfrak{m}} \delta K_{w,1} sin^2 \varphi_w^{\mathfrak{m}}$  (10) *i* $\frac{1}{2}$  $\frac{1}{2}$  $\frac{1}{2}$  $\frac{1}{2}$  $\frac{1}{2}$  $\frac{1}{2}$  $\frac{1}{2}$  $\frac{1}{2}$  $\frac{1}{2}$  $\frac{1}{2}$  $\frac{1}{2}$  $\frac{1}{2}$  $\frac{1}{2}$  $\frac{1}{2}$  $\frac{1}{2}$  $\frac{1}{2}$ 

. . . . . . . . . . . . . . . . . . . . . . . . . . . . . . . . . . . . . . . . A. Wegscheider LHC OMC 20/29 Provider LHC OMC 20029 Provider LHC OMC 20029 Provider LHC OMC 20029

# **Simulation with LHC design field errors**

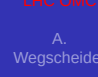

Simulations

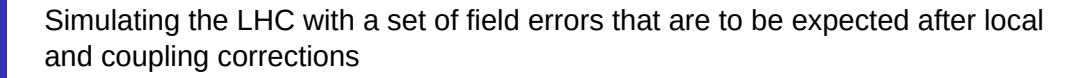

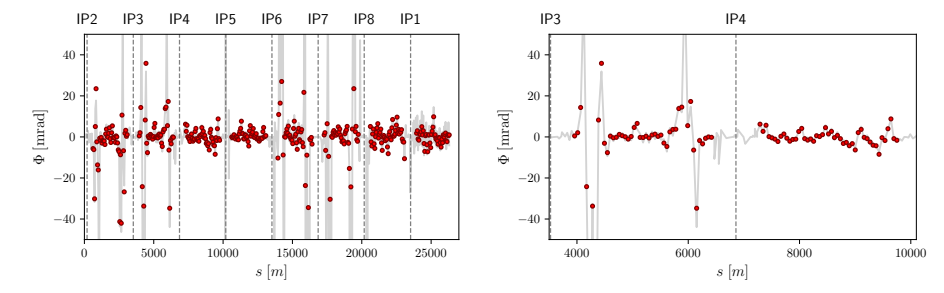

*Figure:* local observable for combination 45-45-45. LEFT: whole ring, RIGHT: zoom into the arcs around IP4

#### good agreement between simulation and formula

# **noise**

**Negscheide** 

Simulations

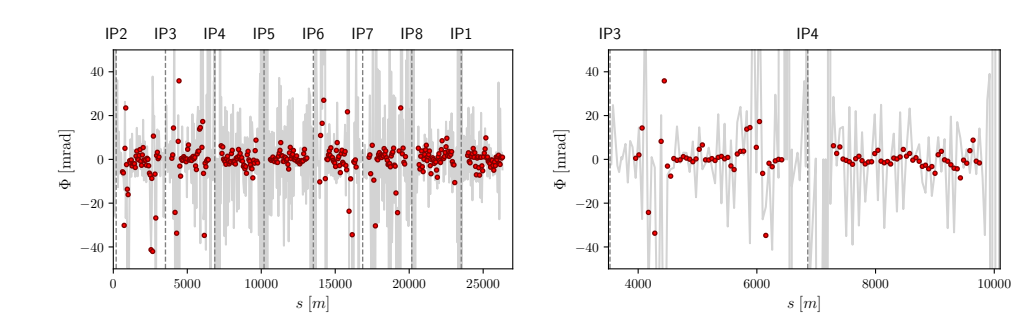

*Figure:* local observable for combination 45-45-45. LEFT: whole ring, RIGHT: zoom into the arcs around IP4

#### noise distorts the agreement

Adding noise to the simulations:

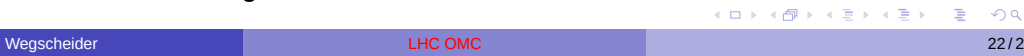

# **phase advances**

Simulations

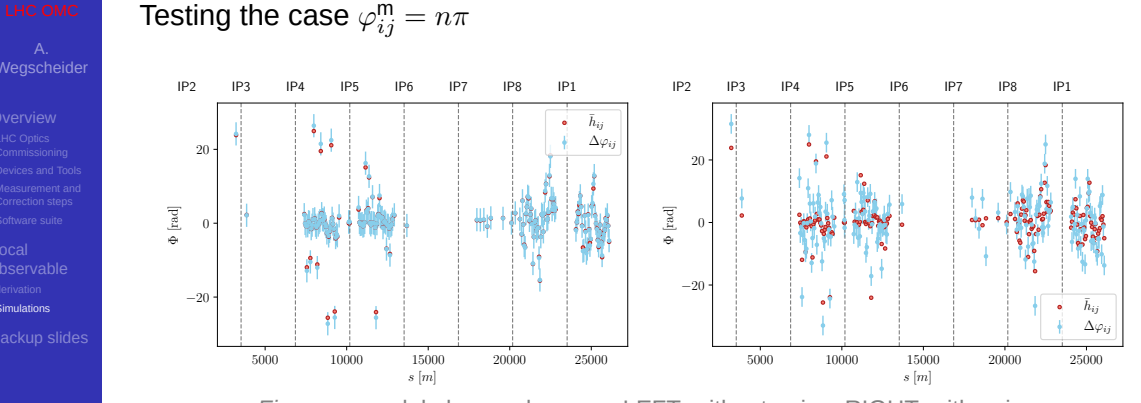

*Figure:* model phase advances. LEFT: without noise, RIGHT: with noise

. .

 $2Q$ 

#### Overall better agreement than in the general case. Noise also affects agreement, but less stringly.

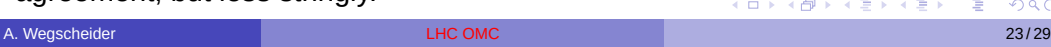

## **measurements**

Local observable Simulations

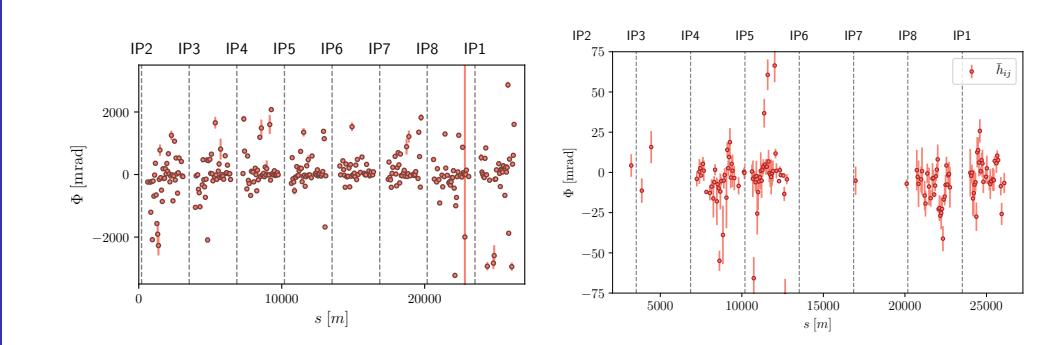

LEFT: Local observable, RIGHT:  $\pi$  model phase advances

*Figure:* LHC machine development study with flat beams. LEFT: combination 45-45-45, RIGHT:  $\pi$  phase advances.

. . . . . . . . . . . . . . . . . . . . . . . . . . . . . . . . . . . . . . . A. Wegscheider LHC OMC 24/29 External and the CMC 24/29 External and the CMC 24/29 External and the CMC 24/29

## **Conclusions and Outlook**

Local observable Simulations

#### **Conclusions**

- Up to first order a local observable for linear perturbations exist
- It can be shown that second order is not possible (i.e. not local)
- Noise is still an issue (can be mitigated by better instruments, more turns for FFT)

Local observable

Backup slides

# **Backup Slides**

Backup slides

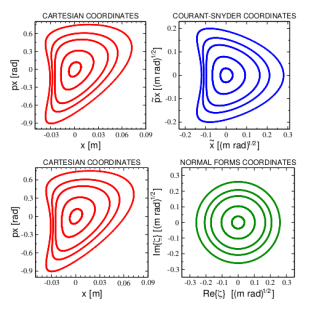

Betatron oscillation due to quadrupolar field error

$$
\hat{x}_i = \mathcal{R}\left\{ (1 - f_{2000,i}^*) \sqrt{2I_x} e^{-i \left[ 2\pi N Q_x + \psi_{x,0} \right]} \right\}
$$
\n(11)

Phase distortion from  $f_{2000,i}$ 

$$
\Delta \varphi_{2000,i} = arg \{ 1 - 4i f_{2000,i}^* \}
$$
  

$$
\approx -4 \mathcal{R} \{ f_{2000,i} \}
$$
 (12)

and tune shift

$$
\Delta Q = -\frac{\partial \langle H \rangle_{\varphi}}{\partial J_x} = \frac{\partial 2 J_x h_{1100}}{\partial J_x} = -2h_{1100}
$$
\n(13)

together give **phase beating**

$$
\Delta \varphi_i = -2h_{1100,i} + 4\mathcal{R}\left\{f_{2000,j}\right\} \qquad \qquad \textbf{(14)}
$$

Local observable

Backup slides

# **Phase advance beating**

Some intermediate results:

$$
h_{1100,ij} = -\frac{sgn(j-i)}{4} \sum_{w \in I} \beta_w \delta K_{w,1} + O(\delta K_1^2)
$$
 (15)

$$
f_{2000,j} = sgn(j-i)\frac{1}{8}\sum_{w \in I} \beta_w \delta K_{w,1} e^{2i\varphi_{wj}} + f_{2000,i} e^{2i\varphi_{ij}}
$$
(16)

Can be combined to

$$
\Delta \varphi_{ij} = -2h_{1100,ij} + 4\mathcal{R} \left\{ f_{2000,j} - f_{2000,i} \right\} \tag{17}
$$

Local observable

Backup slides